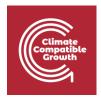

# **FINPLAN**

#### Hands-on 1: Installing FINPLAN

#### Useful links:

1) Download the software

### Learning outcomes

By the end of this exercise, you will be able to:

- 1) Assess software compatibility
- 2) Install FINPLAN
- 3) Get informed about information available

#### Activity 1

**Operating system compatibility:** The current FINPLAN software is compatible with Microsoft-based operating systems. The software is not compatible with iOS/Mac operating systems. The future iteration of the software is planned to be compatible with MAC as well. So, if you are using a PC or windows-based operating system please continue with FINPLAN.

#### Activity 2

Install FINPLAN: To download the software you have to access the Dropbox <u>link</u>. The link includes a folder that has all of the required files to support FINPLAN software.

**Try It:** Open the Dropbox folder to find FINPLAN.

 On clicking the Dropbox link you will see the following page. Download the folder on your computer.

CCG **2021** Page | 1

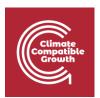

| <b>\$</b>       | FINPLAN-2017-12.zip |
|-----------------|---------------------|
| Extract all     |                     |
| Name            | Size                |
| FINPLAN-2017-12 |                     |
|                 |                     |
|                 |                     |
|                 |                     |
|                 |                     |
|                 |                     |
|                 |                     |

**2.** Open the folder on your desktop. The following contents will appear:

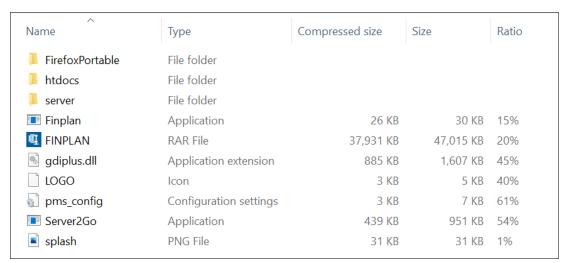

**3.** The installation of FINPLAN may depend on the comprised file(s) in this folder. For the application to run properly, it is recommended that you first extract all files.

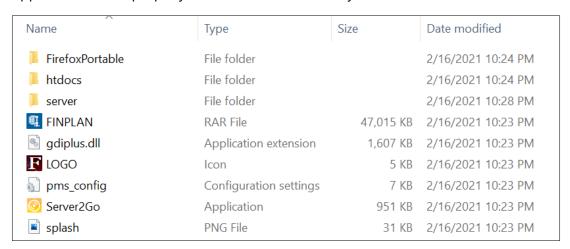

CCG **2021** Page | 2

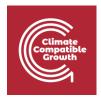

- **4.** Now, from the contents list above, you just double-click on Server2Go and FINPLAN is ready to run. A window like the one below will appear in your preferred internet browser.
- **5.** Lastly, you press the button "Start", and you are ready to create and run a case study in FINPLAN.

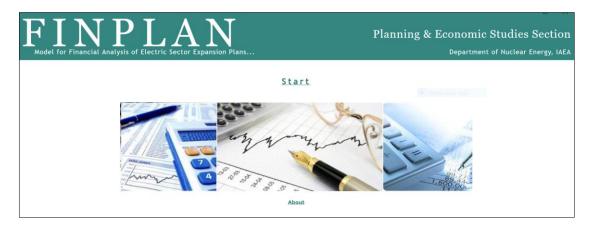

## **Activity 3**

The other hands-on documents further elaborate on how to use FINPLAN software. In addition to the hands-on, there are two other documents that are available for quick information. They include:

- 1. Introduction to FINPLAN
- 2. Glossary of Financial Terms

CCG **2021** Page | 3